### Exercício programa: Produtor consumidor com primitivas wait & signal

Volnys Borges Bernal volnys@lsi.usp.br

Depto. de Eng. de Sistemas Eletrônicos Escola Politécnica da USP

# $\odot$  2004-2018 Volnys Bernal 2 Produtor consumidor com wait & signal

- □ Implementar o problema produtor-consumidor utilizando:
	- Primitivas de variável de condição (wait & signal) da biblioteca pthreads;
	- $\div$  Primitivas de exclusão mútua (mutex) da biblioteca pthreads;
	- **V** Implementação de fila.

## © 2004-2018 Volnys Bernal 3<br>
MOT<sup>1</sup> 2 ciono 1 EP: Produtor consumidor com wait & signal

#### Primitivas de variável de condição do pthreads :

pthread cond t mycondv;

- int pthread cond init(pthread cond t \*cond, pthread condattr t \*attr) Exemplo: pthread cond init(&mycondv,NULL);
- int pthread cond wait(pthread cond  $t$  \*cond, pthread mutex \*mutex)
- int pthread cond signal(pthread cond t \*cond)
- int pthread cond broadcast(pthread cond t \*cond)

# $\odot$  2004-2018 Volnys Bernal 4 Produtor consumidor com wait & signal

#### □ Problema do produtor-consumidor

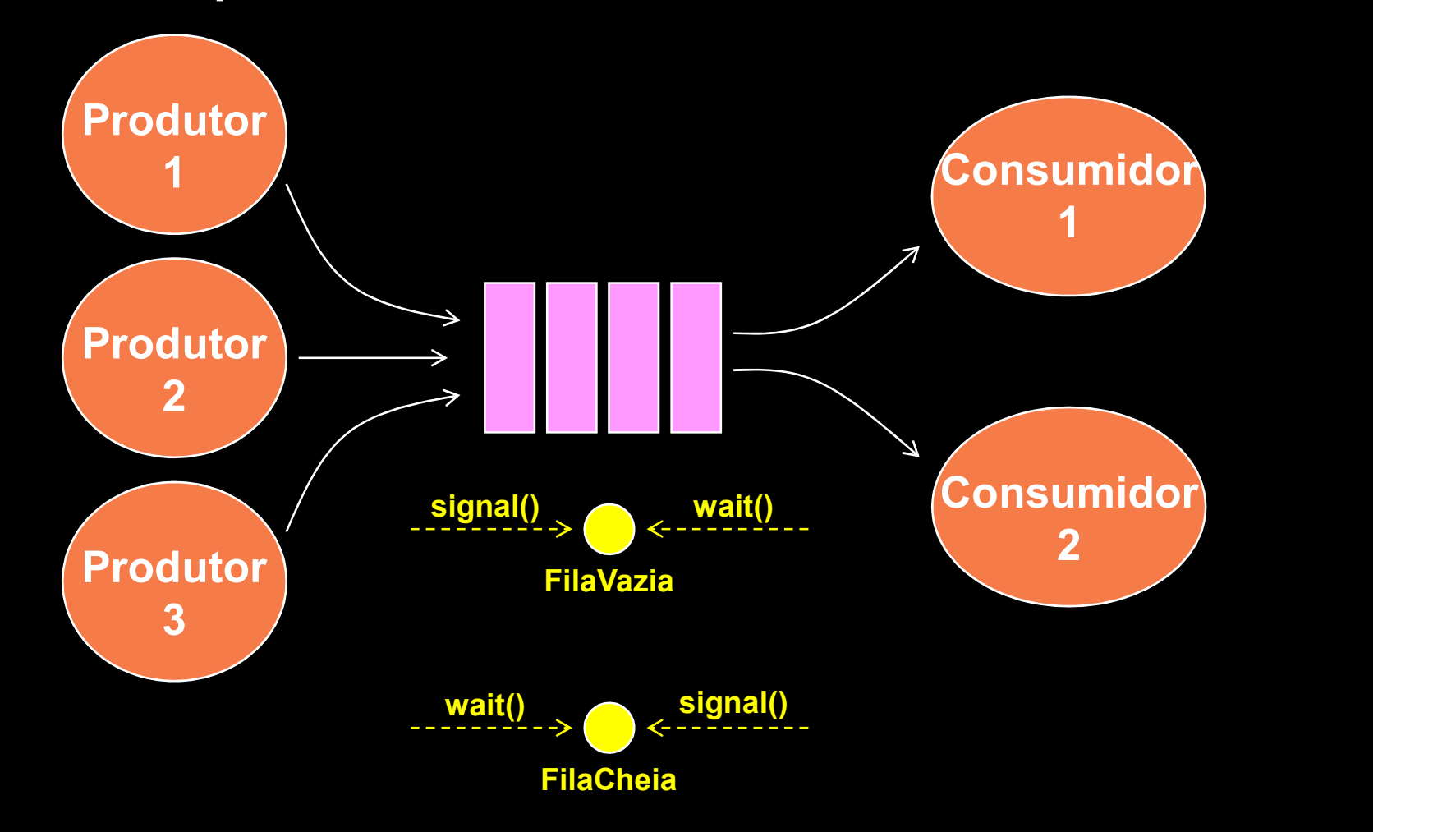

# $\odot$  2004-2018 Volnys Bernal 5 Produtor consumidor com wait & signal

```
Produtor()
    {
   repetir
       {
       produzir(E);
       lock(mutex);
       enquanto FilaCheia(F)
            wait(FilaCheia,mutex);
       inserirFila(F,E);
       signal(FilaVazia);
       unlock(mutex);
       }
    }
                                      Consumidor()
                                          {
                                          repetir
                                              { and the second second second second second second second second second second second second second second second second second second second second second second second second second second second second second second se
                                              lock(mutex);
                                              enquanto FilaVazia(F)
                                                  wait(FilaVazia,mutex);
                                              E = RetirarFila(F);
                                              signal (FilaCheia) ;
                                              unlock(mutex);
                                              Processar(E);
                                              }
                                          }
```
# $\odot$  2004-2018 Volnys Bernal 6 Produtor consumidor com wait & signal

- □ Componentes
	- Grupo de 2 pessoas

#### □ Formato do trabalho

- O relatório deve conter:
- Página de rosto informando: nome da disciplina, título do trabalho e nome dos autores Componentes<br>
\* Grupo de 2 pessoas<br>
ormato do trabalho<br>
\* O relatório deve conter:<br>
• Página de rosto informando: nome da disciplina, título do trabalho e nome dos<br>
– ultores<br>
• Objetivo<br>
• Descrição<br> **• Execução do progra** ato do trabalho<br>
relatório deve conter:<br>
- Página de rosto informando: nome da disciplina, título do trabalho e nome dos<br>
autores<br>
- Objetivo<br>
- Descrição<br>
ga:<br>
tata da entrega: 29/04<br>
recução do programa (via video confer
	- **-** Objetivo
	- **Descrição**

#### Entrega:

- Data da entrega: 29/04
- 
- Entrega no moodle:
	- **Relatório**
	-
- Nota:
	- $\div$  De 0 a 10
	- Serão descontados 2 pontos da nota para atraso e 2 pontos adicionais a cada semana em atraso